E9349 First Edition June 2014

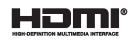

# **Notebook PC**

## **User Manual**

T100 Series

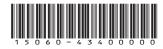

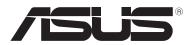

(BC)

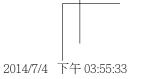

## **Tablet**

Your Notebook PC comes with a tablet that suit your mobile needs. The tablet is also equipped with its own features for work and play which can be accessed using touch screen gestures.

#### **Top View**

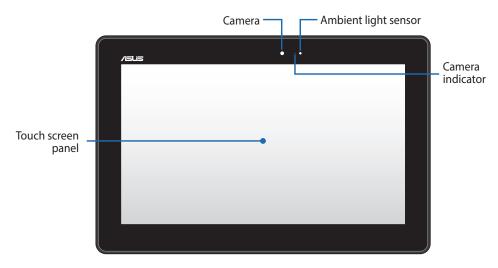

#### **Rear View**

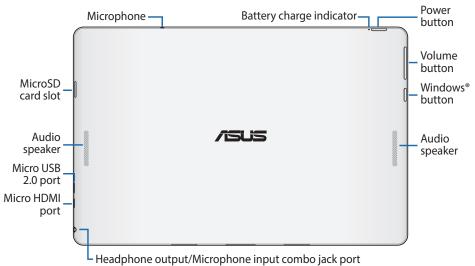

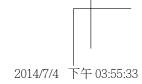

#### **Bottom Side**

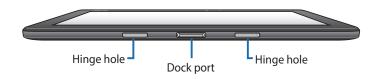

## **Mobile dock**

Connecting the mobile dock to your tablet allows you to use both devices as a Notebook PC. The mobile dock provides additional input features to your tablet via its touchpad and keyboard functions.

NOTE: The keyboard's layout may vary per region or country.

#### **Top View**

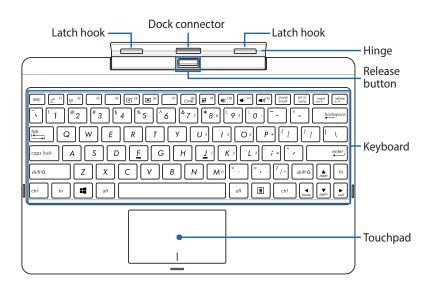

## Left Side

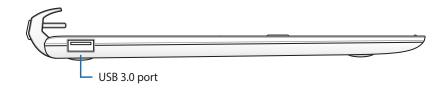

## **Getting started**

1. Dock the tablet to the mobile dock.

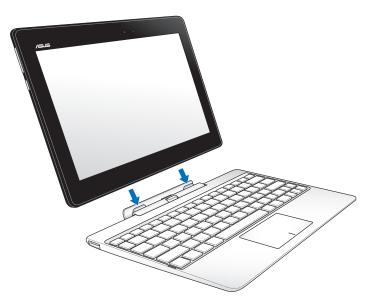

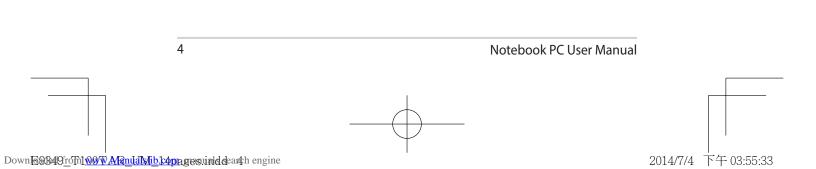

#### 2. Charge your Notebook PC.

A. Connect the micro USB cable to the power adapter.

- B. Plug the micro USB connector into your Notebook PC.
- C. Plug the power adapter into a grounded power outlet.

Charge the Notebook PC for **8 hours** before using it in battery mode for the first time.

**IMPORTANT!** The power adapter and its specification may vary with your package. We recommend you to use the bundled power adapter.

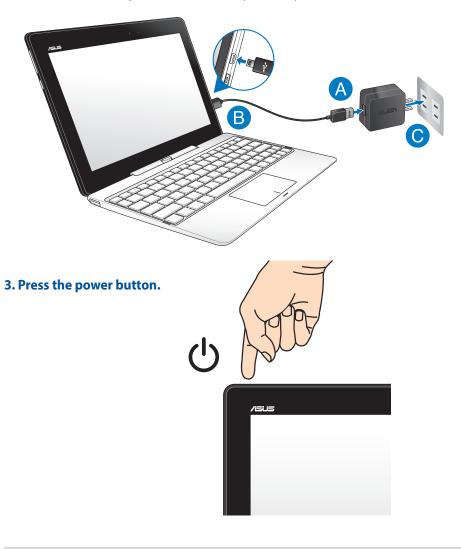

#### Safety notices for your Notebook PC

#### WARNING!

The bottom of the Notebook PC can get warm to hot while in use or while charging the battery pack. When working on your Notebook PC, do not place it on surfaces that can block the vents.

#### **CAUTION!**

- This Notebook PC should only be used in environments with ambient temperatures between 5°C (41°F) and 35°C (95°F).
- Refer to the rating label on the bottom of your Notebook PC and ensure that your power adapter complies with this rating.
- The power adapter may become warm to hot while in use. Do not cover the adapter and keep it away from your body while it is connected to a power source.

#### **IMPORTANT!**

- Ensure that your Notebook PC is connected to a grounded power adapter before turning it on for the first time.
- When using your Notebook PC on power adapter mode, the socket outlet must be near to the unit and easily accessible.
- Locate the input/output rating label on your Notebook PC and ensure that it matches the input/output rating information on your power adapter. Some Notebook PC models may have multiple rating output currents based on the available SKU.
- The power adapter and its specification may vary with your package. We recommend you to use the bundled power adapter.
- · Power adapter information:
  - Input voltage: 100-240Vac
  - Input frequency: 50-60Hz
  - Rating output current: 2A (10W)/3A (15W)
  - Rating output voltage: 5V

#### WARNING!

Read the following precautions for your Notebook PC's battery:

- Only ASUS-authorized technicians should remove the battery inside the device.
- The battery used in this device may present a risk of fire or chemical burn if removed or disassembled.
- Follow the warning labels for your personal safety.
- Risk of explosion if battery is replaced by an incorrect type.
- Do not dispose of in fire.

- Never attempt to short-circuit your Notebook PC's battery.
- Never attempt to dissamble and reassemble the battery.
- Discontinue usage if leakage is found.
- This battery and its components must be recycled or disposed of properly.
- Keep the battery and other small components away from children.

## **Copyright Information**

You acknowledge that all rights of this Manual remain with ASUS. Any and all rights, including without limitation, in the Manual or website, are and shall remain the exclusive property of ASUS and/or its licensors. Nothing in this Manual intends to transfer any such rights, or to vest any such rights to you.

ASUS PROVIDES THIS MANUAL "AS IS" WITHOUT WARRANTY OF ANY KIND. SPECIFICATIONS AND INFORMATION CONTAINED IN THIS MANUAL ARE FURNISHED FOR INFORMATIONAL USE ONLY, AND ARE SUBJECT TO CHANGE AT ANY TIME WITHOUT NOTICE, AND SHOULD NOT BE CONSTRUED AS A COMMITMENT BY ASUS.

### **Limitation of Liability**

Circumstances may arise where because of a default on ASUS' part or other liability, you are entitled to recover damages from ASUS. In each such instance, regardless of the basis on which you are entitled to claim damages from ASUS, ASUS is liable for no more than damages for bodily injury (including death) and damage to real property and tangible personal property; or any other actual and direct damages resulted from omission or failure of performing legal duties under this Warranty Statement, up to the listed contract price of each product.

ASUS will only be responsible for or indemnify you for loss, damages or claims based in contract, tort or infringement under this Warranty Statement.

This limit also applies to ASUS' suppliers and its reseller. It is the maximum for which ASUS, its suppliers, and your reseller are collectively responsible.

UNDER NO CIRCUMSTANCES IS ASUS LIABLE FOR ANY OF THE FOLLOWING: (1) THIRD-PARTY CLAIMS AGAINST YOU FOR DAMAGES; (2) LOSS OF, OR DAMAGE TO, YOUR RECORDS OR DATA; OR (3) SPECIAL, INCIDENTAL, OR INDIRECT DAMAGES OR FOR ANY ECONOMIC CONSEQUENTIAL DAMAGES (INCLUDING LOST PROFITS OR SAVINGS), EVEN IF ASUS, ITS SUPPLIERS OR YOUR RESELLER IS INFORMED OF THEIR POSSIBILITY.

#### **Service and Support**

Visit our multi-language web site at http://support.asus.com

#### **E-Manual version**

Download the complete English manual version from:

http://support.asus.com/download/options.aspx?SLanguage=en

Notebook PC User Manual

7

## **Federal Communications Commission Statement**

This device complies with FCC Rules Part 15. Operation is subject to the following two conditions:

- This device may not cause harmful interference.
- This device must accept any interference received, including interference that may cause undesired operation.

This equipment has been tested and found to comply with the limits for a class B digital device, pursuant to Part 15 of the Federal Communications Commission (FCC) rules. These limits are designed to provide reasonable protection against harmful interference in a residential installation. This equipment generates, uses, and can radiate radio frequency energy and, if not installed and used in accordance with the instructions, may cause harmful interference to radio communications. However, there is no guarantee that interference will not occur in a particular installation. If this equipment causes harmful interference to radio or television reception, which can be determined by tuning the equipment off and on, the user is encouraged to try to correct the interference by doing one or more of the following measures:

- Reorient or relocate the receiving antenna.
- Increase the separation between the equipment and receiver.
- Connect the equipment into an outlet on a circuit different from that to which the receiver is connected.
- Consult the dealer or an experienced radio/TV technician for help.

Changes or modifications not expressly approved by the party responsible for compliance could void the user's authority to operate the equipment.

The antenna(s) used for this transmitter must not be co-located or operating in conjunction with any other antenna or transmitter.

Operation on the 5.15-5.25 GHz frequency band is restricted for indoor use only. The FCC requires indoor use for the 5.15-5.25 GHz band to reduce the potential for harmful interference to co-channel Mobile Satellite Systems. It will only transmit on 5.25-5-35 GHz, 5.47-5.725 GHz, and 5.725-5.850 GHz bands when associated with an access point (AP).

8

### **RF Exposure Information (SAR)**

This device meets the government's requirements for exposure to radio waves. This device is designed and manufactured not to exceed the emission limits for exposure to radio frequency (RF) energy set by the Federal Communications Commission of the U.S. Government.

The exposure standard employs a unit of measurement known as the Specific Absorption Rate, or SAR. The SAR limit set by the FCC is 1.6 W/kg. Tests for SAR are conducted using standard operating positions accepted by the FCC with the EUT transmitting at the specified power level in different channels.

The highest SAR value for the device as reported to the FCC is 1.2 W/kg when placed next to the body.

The FCC has granted an Equipment Authorization for this device with all reported SAR levels evaluated as in compliance with the FCC RF exposure guidelines. SAR information on this device is on file with the FCC and can be found under the Display Grant section of <u>www.fcc.gov/oet/ea/fccid</u> after searching on FCC ID: T100TAR.

#### FCC Radio Frequency (RF) Exposure Caution Statement

**WARNING!** Any changes or modifications not expressly approved by the party responsible for compliance could void the user's authority to operate this equipment. "The manufacture declares that this device is limited to Channels 1 through 11 in the 2.4GHz frequency by specified firmware controlled in the USA."

This equipment complies with FCC radiation exposure limits set forth for an uncontrolled environment. To maintain compliance with FCC RF exposure compliance requirements, please avoid direct contact to the transmitting antenna during transmitting. End users must follow the specific operating instructions for satisfying RF exposure compliance.

## Global Environmental Regulation Compliance and Declaration

ASUS follows the green design concept to design and manufacture our products, and makes sure that each stage of the product life cycle of ASUS product is in line with global environmental regulations. In addition, ASUS disclose the relevant information based on regulation requirements.

Please refer to <u>http://csr.asus.com/english/Compliance.htm</u> for information disclosure based on regulation requirements ASUS is complied with: **Japan JIS-C-0950 Material Declarations, EU REACH SVHC, Korea RoHS, Swiss Energy Laws** 

#### **UL Safety Notices**

- DO NOT use the Notebook PC near water, for example, near a bath tub, wash bowl, kitchen sink or laundry tub, in a wet basement or near a swimming pool.
- DO NOT use the Notebook PC during an electrical storm. There may be a remote risk of electric shock from lightning.
- DO NOT use the Notebook PC in the vicinity of a gas leak.
- Do not dispose the Notebook PC battery pack in a fire, as they may explode. Check with local codes for possible special disposal instructions to reduce the risk of injury to persons due to fire or explosion.
- Do not use power adapters or batteries from other devices to reduce the risk of injury to
  persons due to fire or explosion. Use only UL certified power adapters or batteries supplied
  by the manufacturer or authorized retailers.

#### **EC Declaration of Conformity**

This product is compliant with the regulations of the R&TTE Directive 1999/5/EC. The Declaration of Conformity can be downloaded from <u>http://support.asus.com</u>.

#### **ASUS Recycling/Takeback Services**

ASUS recycling and takeback programs come from our commitment to the highest standards for protecting our environment. We believe in providing solutions for you to be able to responsibly recycle our products, batteries, other components as well as the packaging materials. Please go to <u>http://csr.asus.com/english/Takeback.htm</u> for detailed recycling information in different regions.

#### **Coating Notice**

**IMPORTANT!** To provide electrical insulation and maintain electrical safety, a coating is applied to insulate the device except on the areas where the I/O ports are located.

#### **Green ASUS notice**

ASUS is devoted to creating environment-friendly products and packaging to safeguard consumers' health while minimizing the impact on the environment. The reduction of the number of the manual pages complies with the reduction of carbon emission.

For detailed user manual and related information, refer to the user manual included in the Notebook PC or visit the ASUS Support site at <a href="http://support.asus.com/">http://support.asus.com/</a>.

#### **Power Safety Requirement**

Products with electrical current ratings up to 6A and weighing more than 3Kg must use approved power cords greater than or equal to: H05VV-F, 3G, 0.75mm<sup>2</sup> or H05VV-F, 2G, 0.75mm<sup>2</sup>.

#### REACH

Complying with the REACH (Registration, Evaluation, Authorization, and Restriction of Chemicals) regulatory framework, we publish the chemical substances in our products at ASUS REACH website at http://csr.asus.com/english/REACH.htm.

#### **IC Warning Statement**

The device could automatically discontinue transmission in case of absence of information to transmit, or operational failure. Note that this is not intended to prohibit transmission of control or signaling information or the use of repetitive codes where required by the technology.

The Country Code Selection feature is disabled for products marketed in the US/Canada. For product available in the USA/Canada markets, only channel 1-11 can be operated. Selection of other channels is not possible.

The device for the band 5150-5250 MHz is only for indoor usage to reduce potential for harmful interference to co-channel mobile satellite systems; the maximum antenna gain permitted (for device in the bands 5250-5350 MHz and 5470-5725 MHz) to comply with the EIRP limit; and the maximum antenna gain permitted (for devices in the band 5275-5850 MHz) to comply with the EIRP limits specified for point-to-point and non point-to-point operation as appropriate, as stated in section A9.2(3). In addition, high-power radars are allocated as primary users (meaning they have priority) of the band 5250-5350 MHz and this radar could cause interference and/or damage to LE-LAN devices.

# CE Mark Warning

#### CE marking for devices with wireless LAN/ Bluetooth

This equipment complies with the requirements of Directive 1999/5/EC of the European Parliament and Commission from 9 March, 1999 governing Radio and Telecommunications Equipment and mutual recognition of conformity.

The highest CE SAR value for the device is 0.533 W/Kg.

This equipment may be operated in:

| AT | BE | BG | СН | СҮ | CZ | DE | DK |
|----|----|----|----|----|----|----|----|
| EE | ES | FI | FR | GB | GR | HU | IE |
| п  | IS | LI | LT | LU | LV | MT | NL |
| NO | PL | PT | RO | SE | SI | SK | TR |

#### **RF Exposure information (SAR) - CE**

This device meets the EU requirements (1999/519/EC) on the limitation of exposure of the general public to electromagnetic fields by way of health protection.

The limits are part of extensive recommendations for the protection of the general public. These recommendations have been developed and checked by independent scientific organizations through regular and thorough evaluations of scientific studies. The unit of measurement for the European Council's recommended limit for mobile devices is the "Specific Absorption Rate" (SAR), and the SAR limit is 2.0 W/Kg averaged over 10 gram of body tissue. It meets the requirements of the International Commission on Non-Ionizing Radiation Protection (ICNIRP).

For next-to-body operation, this device has been tested and meets the ICNRP exposure guidelines and the European Standard EN 62311 and EN 62209-2. SAR is measured with the device directly contacted to the body while transmitting at the highest certified output power level in all frequency bands of the mobile device.

12

| Ve, the undersigned,                                       | Inspiring Innovation - Persistent Pe                                                   |  |  |  |  |
|------------------------------------------------------------|----------------------------------------------------------------------------------------|--|--|--|--|
| Manufacturer:                                              | ASUSTEK COMPUTER INC.                                                                  |  |  |  |  |
| Address, City:                                             | 4F, No. 150, LI-TE Rd., PEITOU, TAIPEI 112, TAIWAN                                     |  |  |  |  |
| Country:                                                   | TAIWAN                                                                                 |  |  |  |  |
| Authorized representative in Europe:<br>Address, City:     | ASUS COMPUTER GmbH<br>HARKORT STR. 21-23, 40880 RATINGEN                               |  |  |  |  |
| Country:                                                   | GERMANY                                                                                |  |  |  |  |
| leclare the following apparatus:                           | OLIMPIT                                                                                |  |  |  |  |
| Product name :                                             | Notebook PC                                                                            |  |  |  |  |
| Model name :                                               | T100T, H100T, R104T                                                                    |  |  |  |  |
|                                                            | , ,                                                                                    |  |  |  |  |
| conform with the essential requirements o                  | i the ronowing directives:                                                             |  |  |  |  |
| 2004/108/EC-EMC Directive<br>EN 55022:2010                 | X EN 55024:2010                                                                        |  |  |  |  |
| EN 61000-3-2:2006+A2:2009                                  | X EN 61000-3-3:2008                                                                    |  |  |  |  |
| EN 55013:2001+A1:2003+A2:2006                              | EN 55020:2007+A11:2011                                                                 |  |  |  |  |
| 1999/5/EC-R &TTE Directive                                 |                                                                                        |  |  |  |  |
| EN 300 328 V1.7.1(2006-10)<br>EN 300 440-1 V1.6.1(2010-08) | <ul> <li>EN 301 489-1 V1.9.2(2011-09)</li> <li>EN 301 489-3 V1.4.1(2002-08)</li> </ul> |  |  |  |  |
| EN 300 440-2 V1.4.1(2010-08)                               | EN 301 489-4 V1.4.1(2009-05)                                                           |  |  |  |  |
| EN 301 511 V9.0.2(2003-03)<br>EN 301 908-1 V5.2.1(2011-05) | EN 301 489-7 V1.3.1(2005-11)<br>EN 301 489-9 V1.4.1(2007-11)                           |  |  |  |  |
| EN 301 908-2 V5.2.1(2011-07)                               | EN 301 489-17 V2.1.1(2009-05)                                                          |  |  |  |  |
| EN 301 893 V1.6.1(2011-11)<br>EN 302 544-2 V1.1.1(2009-01) | EN 301 489-24 V1.5.1(2010-09)                                                          |  |  |  |  |
| EN 302 623 V1.1.1(2009-01)                                 | EN 302 326-2 V1.2.2(2007-06)<br>EN 302 326-3 V1.3.1(2007-09)                           |  |  |  |  |
| EN 50360:2001<br>EN 62479:2010                             | EN 301 357-2 V1.4.1(2008-11)<br>EN 302 291-1 V1.1.1(2005-07)                           |  |  |  |  |
| EN 50385:2002                                              | EN 302 291-2 V1.1.1(2005-07)                                                           |  |  |  |  |
| EN 62311:2008                                              |                                                                                        |  |  |  |  |
| 2006/95/EC-LVD Directive                                   |                                                                                        |  |  |  |  |
| EN 60950-1 / A12:2011                                      | EN 60065:2002 / A12:2011                                                               |  |  |  |  |
| 2009/125/EC-ErP Directive                                  |                                                                                        |  |  |  |  |
| Regulation (EC) No. 1275/2008                              | Regulation (EC) No. 278/2009                                                           |  |  |  |  |
| Regulation (EC) No. 642/2009                               |                                                                                        |  |  |  |  |
| 32011/65/EU-RoHS Directive                                 | Ver. 130208                                                                            |  |  |  |  |
| ⊴ <u>CE marking</u>                                        |                                                                                        |  |  |  |  |
|                                                            | $\boldsymbol{\mathcal{C}}$                                                             |  |  |  |  |
|                                                            | EO (EC conformity marking)                                                             |  |  |  |  |
|                                                            | (EC conformity marking)                                                                |  |  |  |  |
|                                                            | Position : CEO                                                                         |  |  |  |  |
|                                                            |                                                                                        |  |  |  |  |
|                                                            | Name : <u>Jerry Shen</u>                                                               |  |  |  |  |
|                                                            |                                                                                        |  |  |  |  |
|                                                            | $\bigcap$                                                                              |  |  |  |  |
|                                                            | len                                                                                    |  |  |  |  |
| Declaration Date: 10/09/2013                               |                                                                                        |  |  |  |  |
| Year to begin affixing CE marking:                         | 2013 Signature :                                                                       |  |  |  |  |
| real to begin anixing CE marking:                          | 2013                                                                                   |  |  |  |  |

Copyright © 2013 ASUSTeK COMPUTER INC. All Rights Reserved.

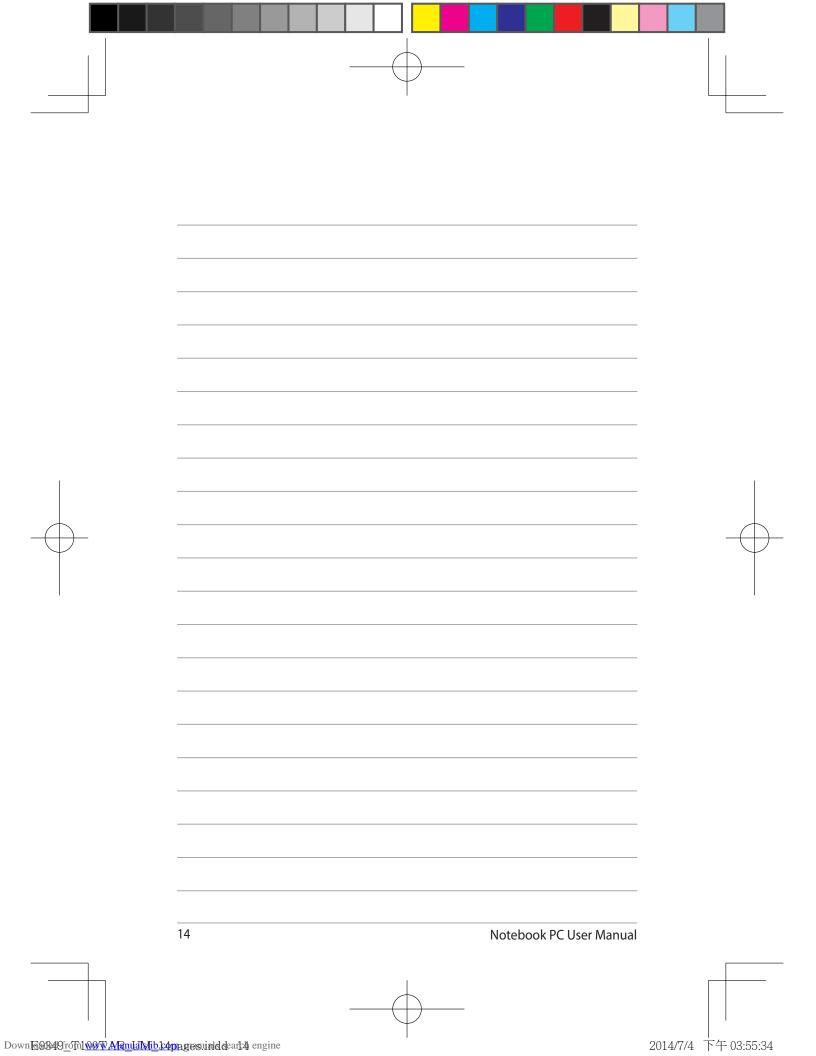